<span id="page-0-0"></span>Санкт-Петербургский политехнический университет Петра Великого Институт прикладной математики и механики Высшая школа прикладной математики и вычислительной физики

# Название предмета

Отчёт по лабораторной работе №1

**Работу выполнил:** В. А. Тюльпин Группа: 3630201/60101 **Преподаватель:** С. Г. Попов

Санкт-Петербург 2020

## **Содержание**

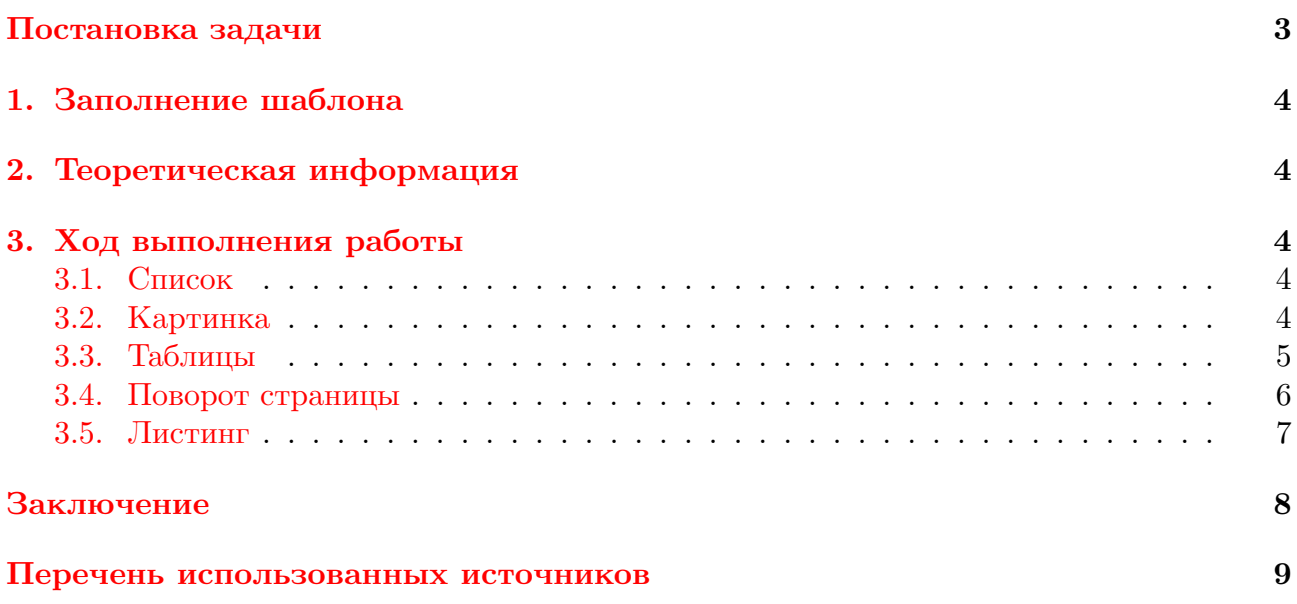

### **Постановка задачи**

Необходимо сделать нормальный шаблон для отчётов в Политехе. Структура отчётов может быть разной, зависит от требования преподавателя, поэтому файл content.tex отдельно выделен от всех других в шаблоне и не делится на подчасти.

### <span id="page-3-0"></span>**1. Заполнение шаблона**

- Изменить **config.tex**: имя студента, название предмета и пр. параметры указаны именно там
- Заполнить **content.tex** файл, который будет содержать весь текст отчёта, от вступления до заключения.
- Добавить используемую литературу (если есть) в **refs.bib**. Для удобного поиска источников можно воспользоваться Google Books. Использованные источники можно указывать с помощью команды **cite{name\_of\_ref}**

<span id="page-3-1"></span>Далее представлены различные примеры.

### **2. Теоретическая информация**

bash[[1\]](#page-8-0)

### <span id="page-3-2"></span>**3. Ход выполнения работы**

#### <span id="page-3-3"></span>**3.1. Список**

- первый элемент списка
- второй элемент списка

#### <span id="page-3-6"></span><span id="page-3-4"></span>**3.2. Картинка**

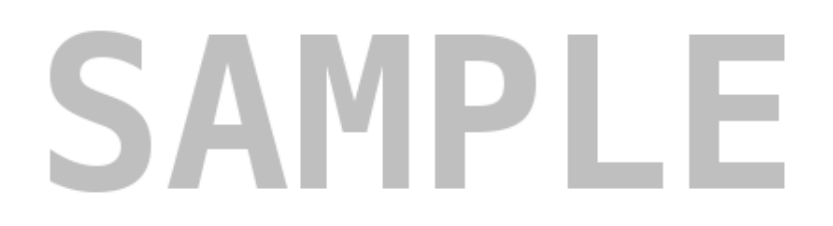

#### Рисунок 3.1. название картинки

<span id="page-3-5"></span>Текст без отступа (следует за вставкой) Новый параграф Новый параграф с принудительно выключенным отступом

### **3.3. Таблицы**

#### Таблица 3.1

| Element | First | Second |
|---------|-------|--------|
| One     |       |        |
| Two     |       |        |
| Three   |       |        |
| Four    |       |        |

**Одна таблица**

#### Таблица 3.2

#### **Другая таблица**

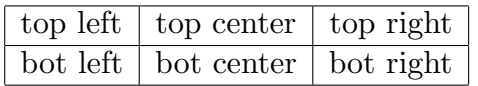

# **3.4. Поворот страницы**

Поворачиваем страницу, потому что можем.

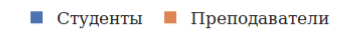

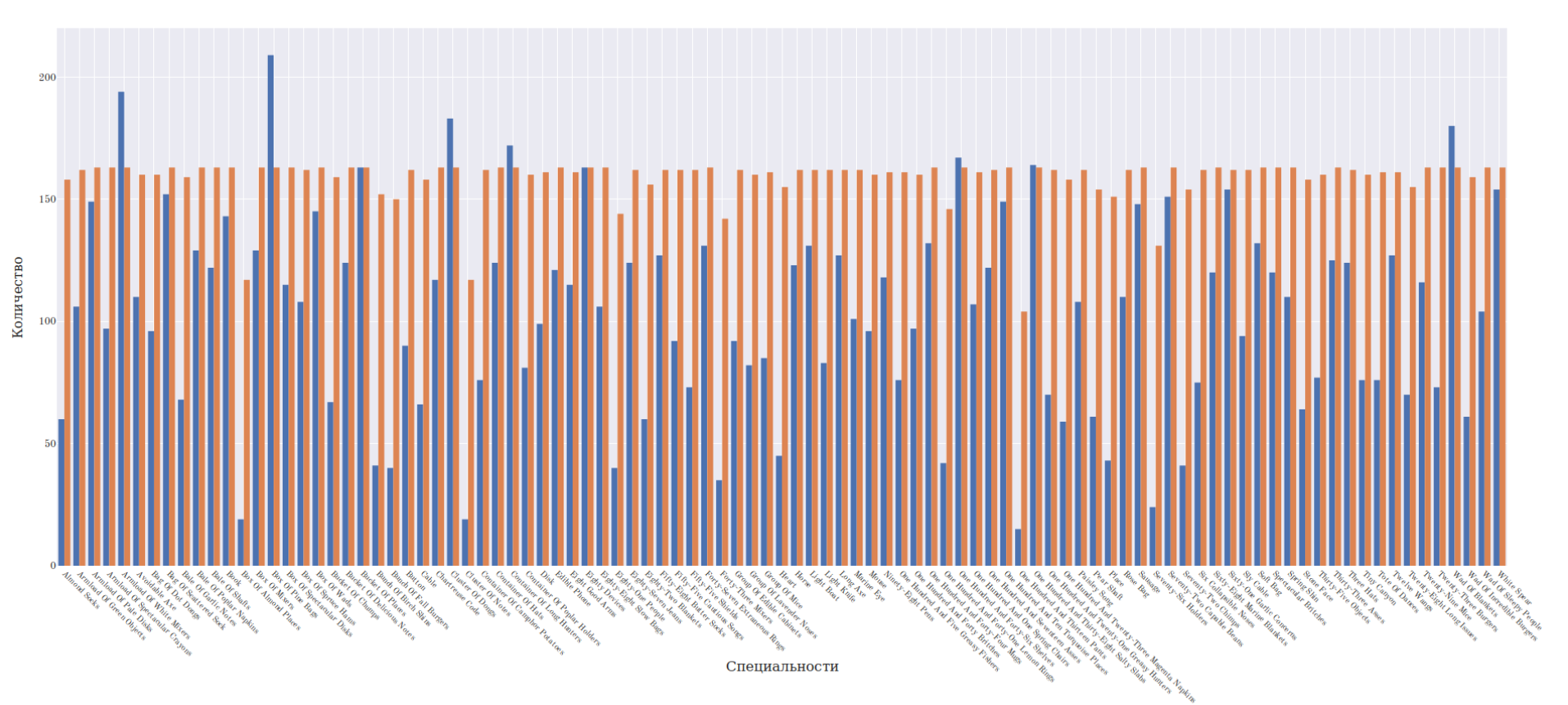

<span id="page-5-0"></span>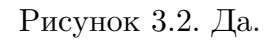

 $\circ$ 

```
1 module DFA
\overline{a} ( DFA (..)
3 \mid, trans
4 \mid, run
5 \mid, accept
_6 ) where
7
8 import qualified Data.Map as Map
9 import qualified Data.Set as Set
10 | import Data.Maybe
11 | import Control.Monad
12
_{13} type Delta s a = Map.Map (s, a) s
14
15 data DFA s a = DFA
_{16} | { states :: Set.Set s
\overline{\mathbf{17}} , sigma :: Set.Set a
\overline{\phantom{a}} , delta :: Delta s a
19 , startState \therefore s
20 , acceptStates :: Set.Set s
21 } deriving (Show)
22
23 trans :: (Ord s, Ord a) \Rightarrow s \rightarrow a \rightarrow DFA s a \rightarrow Maybe s
24 trans state alpha dfa = Map.lookup (state, alpha) $ delta dfa
25
26 | run :: (Ord s, Ord a) \Rightarrow [a] \rightarrow DFA s a \rightarrow Maybe s
27 run input dfa = (foldM trans' $ startState dfa) input
28 where trans' state alpha = trans state alpha dfa
29
30 accept :: (Ord s, Ord a) \Rightarrow [a] \rightarrow DFA s a \rightarrow Bool
31 accept input dfa =
32 if isNothing $ final
33 then False
```
Листинг 1: Code.hs – функциональный код в массы!

#### **Заключение**

LATEX удобен для создания отчётов, так как сам следит за нумерацией таблиц, рисунков, листингов и отсылок к ним (так, например, здесь всегда будет указан номер рисунка "sample" не зависимо от того, какой он  $(1,2$  или другой) - это рисунок  $3.1$ ). Не менее важно что весь документ оформлен в едином стиле, а исходные материалы подключаются к отчёту, а не хранятся в нём. Всё это позволяет легко получить качественный отчёт без дополнительных трат на его офрмление.

Исключения, пожалуй, составляют таблицы, так как их значительно сложнее создавать кодом, нежели в графическом редакторе. Но здесь никто не запрещает использовать визуальные средства создания таблиц для  $\LaTeX$ .

# **Перечень использованных источников**

<span id="page-8-0"></span>1. GNU Bash manual. — URL: <https://www.gnu.org/software/bash/manual/>.